Jestens

## DIGITAL YEARBOOK SIGNING

Saves the Day

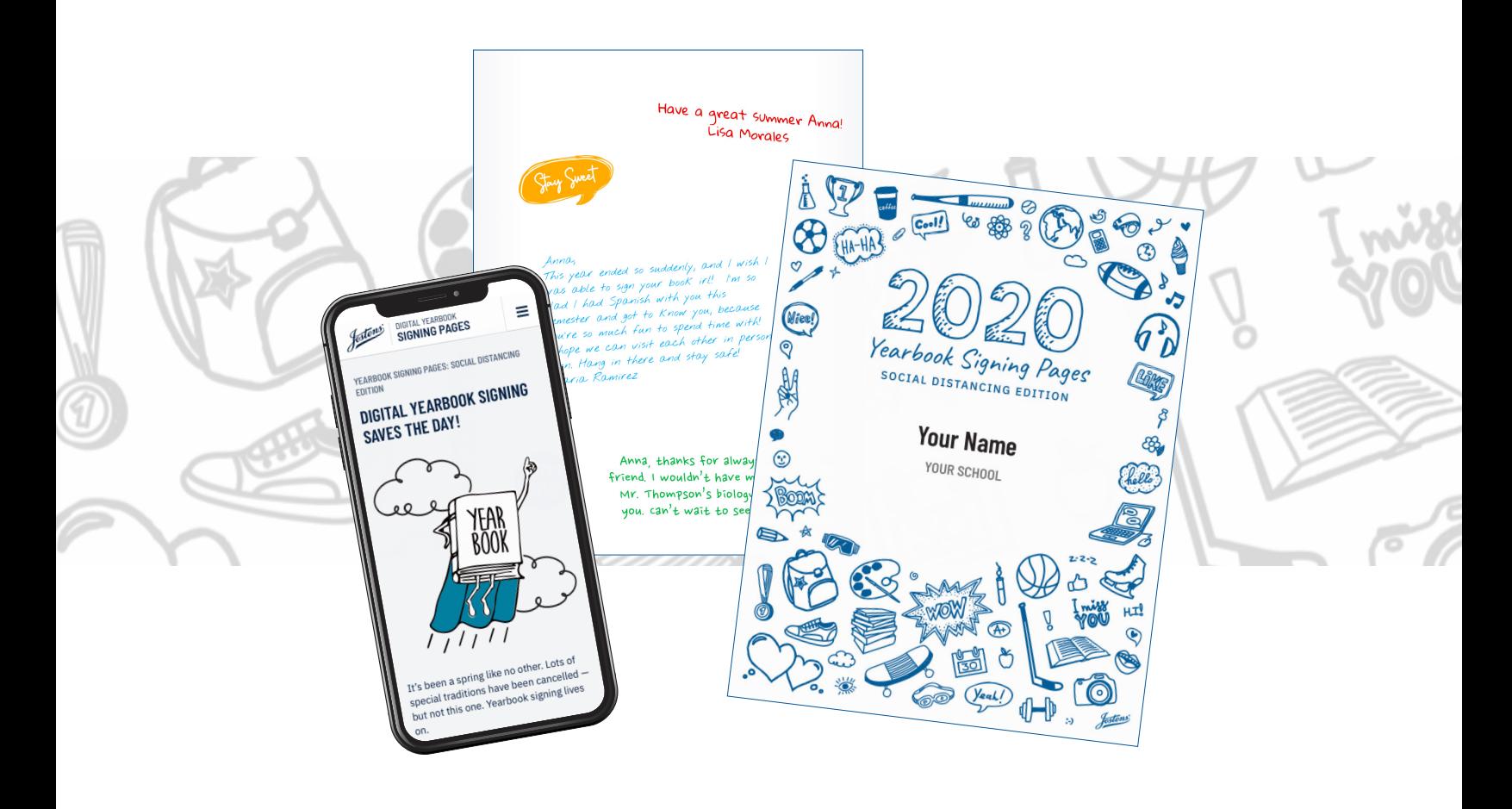

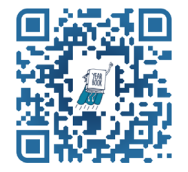

**STEP 1:** SCAN TO GET STARTED

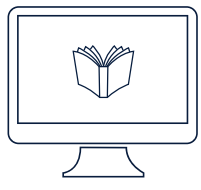

**STEP 2:** SET UP DIGITAL SIGNING PAGES

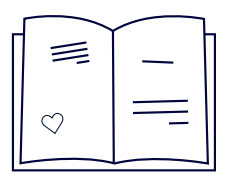

**STEP 3:** INVITE FRIENDS TO JOIN

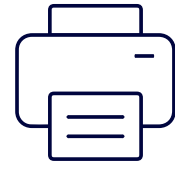

**STEP 4:** PRINT PAGES AND CHERISH FOREVER

## **GET STARTED AT YEARBOOKSIGNING.JOSTENS.COM**

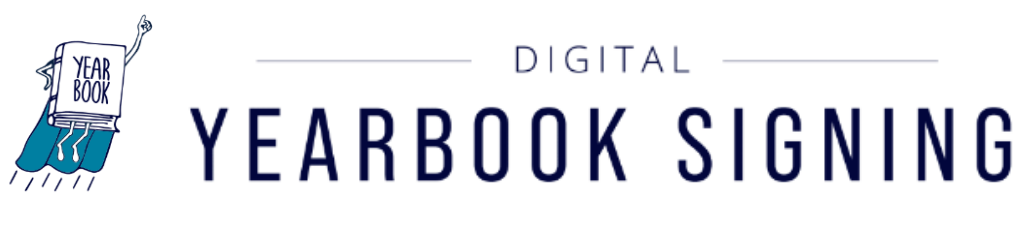

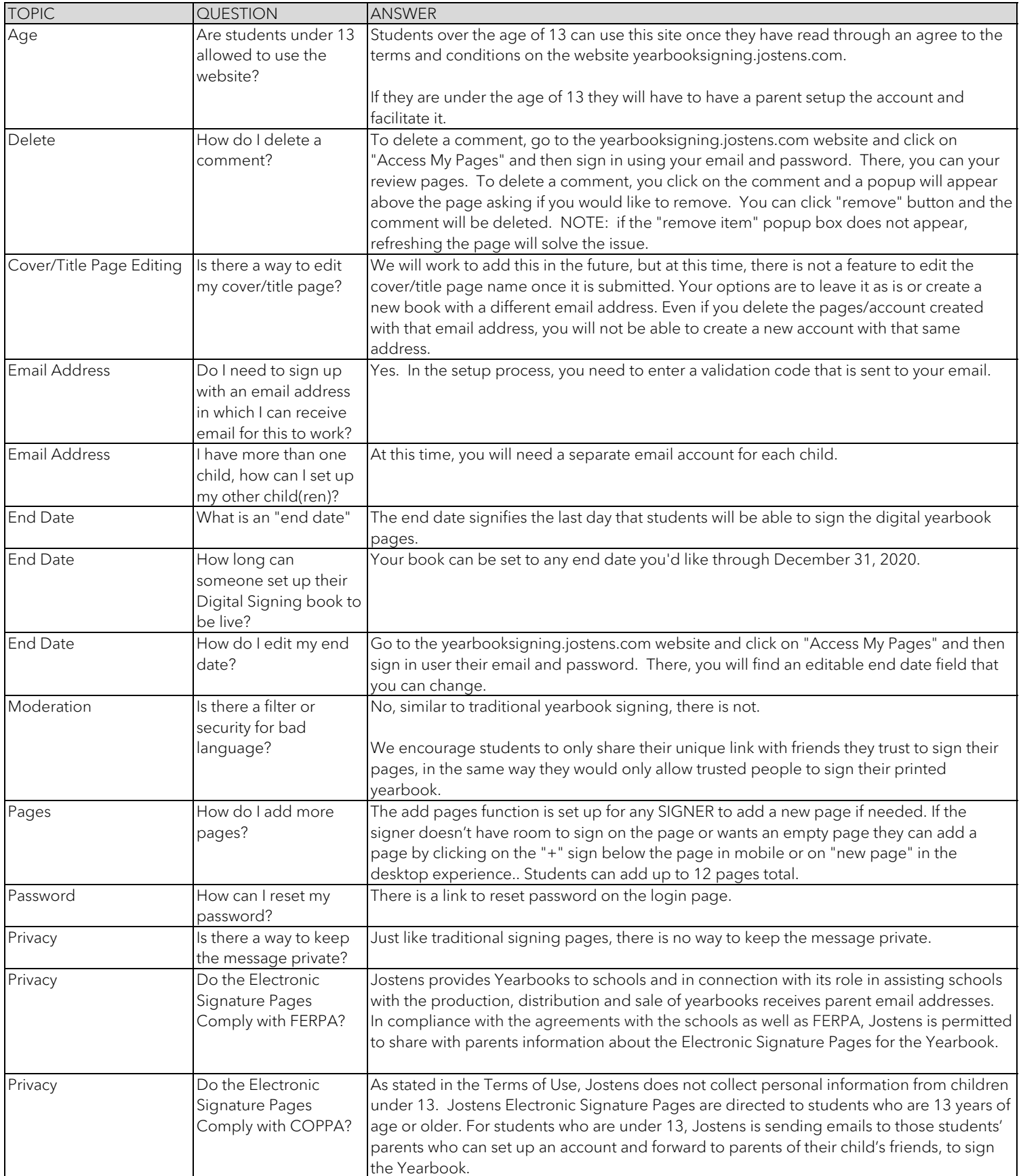

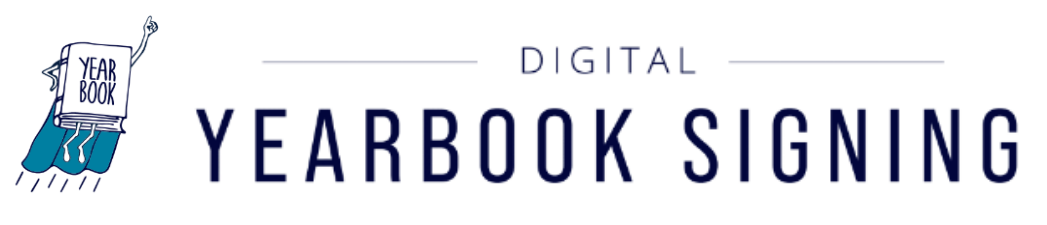

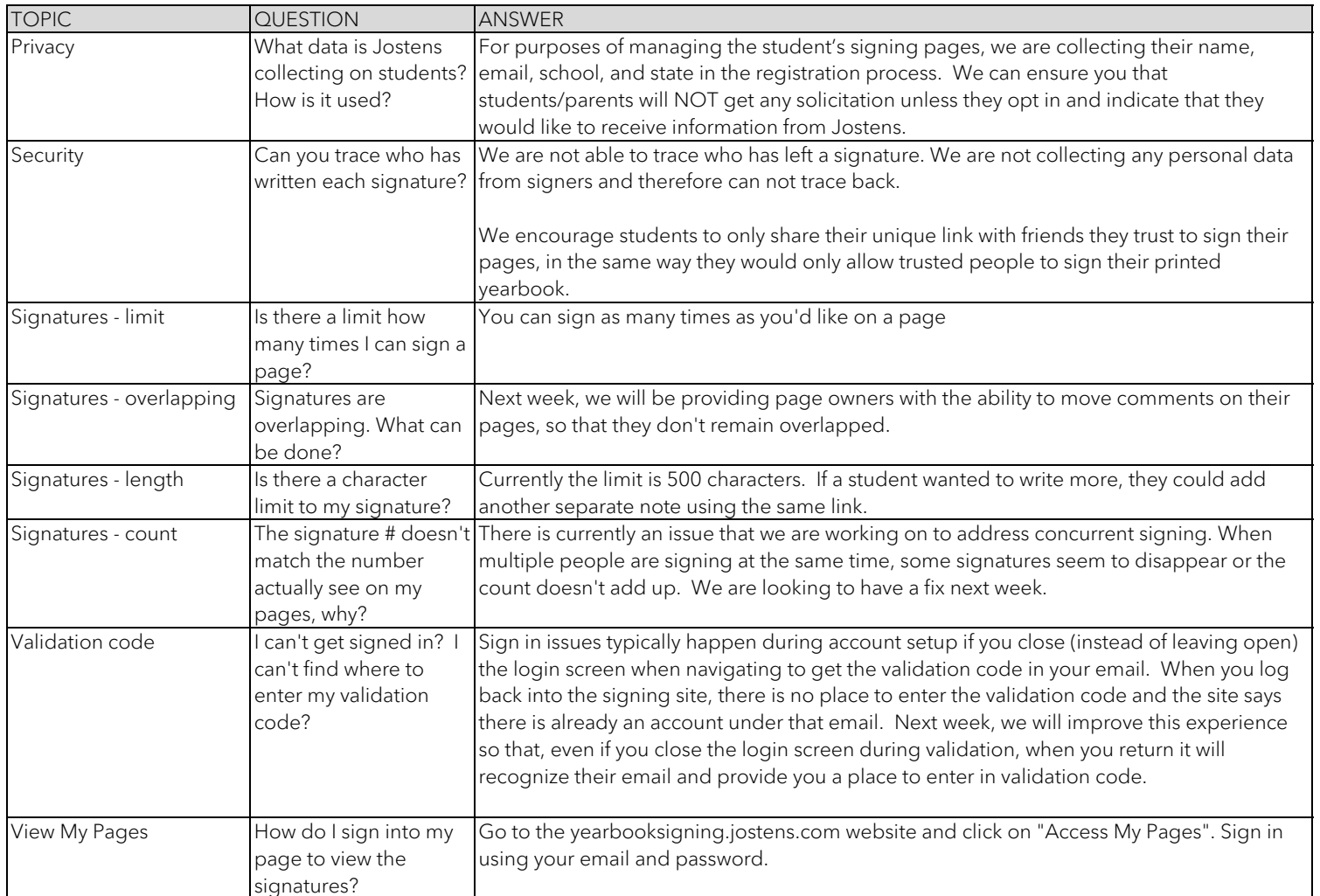